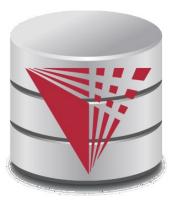

# CS425 – Summer 2016 Jason Arnold Chapter 4: Introduction to SQL

Modified from:

Database System Concepts, 6<sup>th</sup> Ed.

©Silberschatz, Korth and Sudarshan See <u>www.db-book.com</u> for conditions on re-use

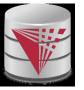

# **Chapter 4: Introduction to SQL**

- n Overview of the SQL Query Language
- n Data Definition
- n Basic Query Structure
- n Additional Basic Operations
- n Set Operations
- n Null Values
- n Aggregate Functions
- n Nested Subqueries
- n Modification of the Database

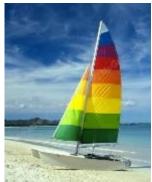

# **Textbook: Chapter 3**

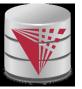

# **History**

- n IBM Sequel language developed as part of System R project at the IBM San Jose Research Laboratory
- n Renamed Structured Query Language (SQL)
- n ANSI and ISO standard SQL:
  - SQL-86, SQL-89, SQL-92
  - SQL:1999, SQL:2003, SQL:2008
- n Commercial systems offer most, if not all, SQL-92 features, plus varying feature sets from later standards and special proprietary features.
  - Not all examples here may work one-to-one on your particular system.

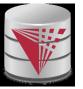

# **Data Definition Language**

The SQL data-definition language (DDL) allows the specification of information about relations, including:

- n The schema for each relation.
- n The domain of values associated with each attribute.
- n Integrity constraints
- n And as we will see later, also other information such as
  - The set of indices to be maintained for each relations.
  - Security and authorization information for each relation.
  - 1 The physical storage structure of each relation on disk.

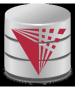

# **Domain Types in SQL**

- n char(n). Fixed length character string, with user-specified length n.
- n varchar(n). Variable length character strings, with user-specified maximum length *n*.
- n int. Integer (a finite subset of the integers that is machinedependent).
- n **smallint.** Small integer (a machine-dependent subset of the integer domain type).
- n **numeric(p,d).** Fixed point number, with user-specified precision of *p* digits, with *n* digits to the right of decimal point.
- n **real, double precision.** Floating point and double-precision floating point numbers, with machine-dependent precision.
- n **float(n).** Floating point number, with user-specified precision of at least *n* digits.
- n More are covered in Chapter 4.

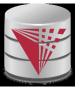

### **Create Table Construct**

n An SQL relation is defined using the **create table** command:

```
create table r (A_1 D_1, A_2 D_2, ..., A_n D_n, (integrity-constraint_1),
```

```
(integrity-constraint_k))
```

- **r** is the name of the relation
- each **A**<sub>i</sub> is an attribute name in the schema of relation **r**
- $D_i$  is the data type of values in the domain of attribute  $A_i$

#### n Example:

# create table instructor (IDchar(5),namevarchar(20) not null,dept\_namevarchar(20),salarynumeric(8,2))

- n insert into instructor values ('10211', 'Smith', 'Biology', 66000);
- n insert into instructor values ( '10211', null, 'Biology', 66000);

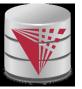

# **Integrity Constraints in Create Table**

- n not null
- **n** primary key  $(A_1, ..., A_n)$
- **n** foreign key  $(A_m, ..., A_n)$  references r

Example: Declare ID as the primary key for instructor

create table instructor ( ID char(5), name varchar(20) not null, dept\_name varchar(20), salary numeric(8,2), primary key (ID), foreign key (dept\_name) references department)

primary key declaration on an attribute automatically ensures not null

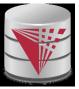

### And a Few More Relation Definitions

n create table student (

IDvarchar(5),namevarchar(20) not null,dept\_namevarchar(20),tot\_crednumeric(3,0),primary key (ID),foreign key (dept\_name) references department) );

#### n create table takes (

| ID          | varchar(5),                                                      |
|-------------|------------------------------------------------------------------|
| course_id   | varchar(8),                                                      |
| sec_id      | varchar(8),                                                      |
| semester    | varchar(6),                                                      |
| year        | numeric(4,0),                                                    |
| grade       | varchar(2),                                                      |
| primary key | (ID, course_id, sec_id, semester, year),                         |
| foreign key | (ID) references student,                                         |
| foreign key | (course_id, sec_id, semester, year) <b>references</b> section ); |

Note: sec\_id can be dropped from primary key above, to ensure a student cannot be registered for two sections of the same course in the same semester

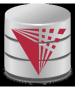

### **Even more**

n create table course (

course\_idvarchar(8) primary key,titlevarchar(50),dept\_namevarchar(20),creditsnumeric(2,0),foreign key (dept\_name) references department) );

Primary key declaration can be combined with attribute declaration as shown above

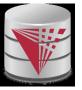

### **Drop and Alter Table Constructs**

#### n drop table student

- Deletes the table and its contents
- n alter table

#### alter table r add A D

- where A is the name of the attribute to be added to relation r and D is the domain of A.
- All tuples in the relation are assigned *null* as the value for the new attribute.

#### alter table r drop A

- where A is the name of an attribute of relation r
- Dropping of attributes not supported by many databases
- And more ...

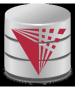

# **Basic Query Structure**

- n The SQL data-manipulation language (DML) provides the ability to query information, and insert, delete and update tuples
- n A typical SQL query has the form:

**select**  $A_1, A_2, ..., A_n$ **from**  $r_1, r_2, ..., r_m$ **where** P

- A<sub>i</sub> represents an attribute
- **R**<sub>i</sub> represents a relation
- **P** is a predicate.
- n The result of an SQL query is a **relation**.

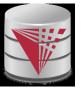

# **The select Clause**

- n The **select** clause list the attributes desired in the result of a query
  - corresponds to the projection operation of the relational algebra
- n Example: find the names of all instructors:

select name from instructor

- n NOTE: SQL keywords are case insensitive (i.e., you may use upper- or lower-case letters.)
  - E.g. *Name* ≡ *NAME* ≡ *name*
  - Some people use upper case wherever we use bold font.

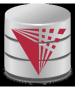

# The select Clause (Cont.)

- n SQL allows duplicates in relations as well as in query results.
- n To force the elimination of duplicates, insert the keyword **distinct** after select.
- n Find the names of all departments with instructor, and remove duplicates

select distinct dept\_name
from instructor

n The (redundant) keyword **all** specifies that duplicates not be removed.

select all dept\_name
from instructor

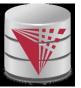

# The select Clause (Cont.)

n An asterisk in the select clause denotes "all attributes"

select \*
from instructor

- n The select clause can contain arithmetic expressions involving the operation, +, –, \*, and /, and operating on constants or attributes of tuples.
  - Most systems also support additional functions
    - E.g., substring
  - Most systems allow user defined functions (UDFs)
- n The query:

**select** *ID*, *name*, *salary/12* **from** *instructor* 

would return a relation that is the same as the *instructor* relation, except that the value of the attribute *salary* is divided by 12.

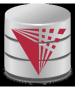

# **The from Clause**

- n The **from** clause lists the relations involved in the query
  - Corresponds to the Cartesian product operation of the relational algebra.
- n Find the Cartesian product *instructor X teaches*

select \*
from instructor, teaches

- generates every possible instructor teaches pair, with all attributes from both relations
- n Cartesian product not very useful directly, but useful combined with where-clause condition (selection operation in relational algebra)

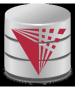

# The where Clause

- n The where clause specifies conditions that the result must satisfy
  - Corresponds to the selection predicate of the relational algebra.
- n To find all instructors in Comp. Sci. dept with salary > 80000 select name from instructor where dept\_name = 'Comp. Sci.' and salary > 80000
- n Comparison results can be combined using the logical connectives **and**, **or**, and **not**.
- n Comparisons can be applied to results of arithmetic expressions.
- n SQL standard: any valid expression that returns a boolean result
  - Vendor specific restrictions may apply!

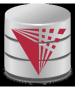

# **Cartesian Product:** *instructor X teaches*

#### instructor

teaches

| Π         | D                | name       | dej | ot_name   | sa    | lary   | IL       | )  | course_id | sec_ia | l semest | er       | year |
|-----------|------------------|------------|-----|-----------|-------|--------|----------|----|-----------|--------|----------|----------|------|
| 101       | (18)(12)         | Srinivasan |     | omp. Sci. | 2000  | 5000   | 101      | 01 | CS-101    | 1      | Fall     |          | 2009 |
| 121       |                  | Wu         |     | nance     | 0.055 | 0000   | 101      | 01 | CS-315    | 1      | Spring   | 3        | 2010 |
| 151       |                  | Mozart     |     | usic      |       | 0000   | 101      | 01 | CS-347    | 1      | Fall     |          | 2009 |
| 103113423 | 11.539000 - Hora | Einstein   |     | ysics     | 224   | 5000   | 121      | 21 | FIN-201   | 1      | Spring   |          | 2010 |
| 323       | 343              | El Said    | Hi  | story     | 60    | 0000   | 151      |    | MU-199    | 1      | Spring   |          | 2010 |
|           |                  |            |     |           |       |        | 222      | 22 | PHY-101   | 1      | Fall     |          | 2009 |
|           | inst.II          | D name     |     | dept_nar  | ne    | salary | teaches. | ID | course_id | sec_id | semester | year     |      |
|           | 1010             | 1 Sriniva  | san | Comp.     | Sci.  | 65000  | 10101    |    | CS-101    | 1      | Fall     | 2009     |      |
|           | 1010             | 1 Sriniva  | san | Comp.     | Sci.  | 65000  | 10101    |    | CS-315    | 1      | Spring   | 2010     |      |
|           | 1010             |            | san | Comp.     | Sci.  | 65000  | 10101    |    | CS-347    | 1      | Fall     | 2009     |      |
|           | 1010             |            | san |           |       | 65000  | 12121    |    | FIN-201   | 1      | Spring   | 2010     |      |
|           | 1010             |            | san | 1         |       | 65000  | 15151    |    | MU-199    | 1      | Spring   | 2010     | 1    |
|           | 1010             | 1 Sriniva  | san | Comp.     | Sci.  | 65000  | 22222    | 2  | PHY-101   | 1      | Fall     | 2009     |      |
|           |                  |            |     |           |       |        |          |    |           |        |          |          |      |
|           |                  | 1 147      |     |           |       |        |          |    |           |        |          | <br>2000 |      |
|           | 1212             |            |     | Finance   |       | 90000  | 10101    |    | CS-101    | 1      | Fall     | 2009     |      |
|           | 1212             |            |     | Finance   |       | 90000  | 10101    |    | CS-315    | 1      | Spring   | 2010     |      |
|           | 1212             |            |     | Finance   |       | 90000  | 10101    |    | CS-347    | 1      | Fall     | 2009     |      |
|           | 1212             |            |     | Finance   |       | 90000  | 12121    |    | FIN-201   | 1      | Spring   | 2010     |      |
|           | 1212             |            |     | Finance   |       | 90000  | 15151    |    | MU-199    | 1      | Spring   | 2010     |      |
|           | 1212             | 1 Wu       |     | Finance   | 2     | 90000  | 22222    |    | PHY-101   | 1      | Fall     | 2009     |      |
|           |                  |            |     |           |       |        |          |    |           |        |          |          |      |
|           |                  | ····       |     | •••       |       |        |          |    |           |        | •••      | •••      |      |

CS425 – Fall 2013 – Boris Glavic

#### ©Silberschatz, Korth and Sudarshan

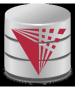

n For all instructors who have taught some course, find their names and the course ID of the courses they taught.

select name, course\_id
from instructor, teaches
where instructor.ID = teaches.ID

n Find the course ID, semester, year and title of each course offered by the Comp. Sci. department

select section.course\_id, semester, year, title

from section, course

where section.course\_id = course.course\_id and

dept\_name = 'Comp. Sci.'

|   | section           | <i>'</i> <u> </u> | course            |
|---|-------------------|-------------------|-------------------|
|   | <u>course_i</u> d |                   | <u>course_i</u> d |
| ŀ | <u>sec_id</u>     |                   | title             |
| ł | <u>semeste</u> r  |                   | dept_name         |
| ŀ | <u>year</u>       |                   | credits           |
|   | building          |                   |                   |
|   | room_no           |                   |                   |
|   | time_slot_id      |                   |                   |

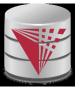

### **Joined Relations**

- n **Join operations** take two relations and return as a result another relation.
- A join operation is a Cartesian product which requires that tuples in the two relations match (under some condition).
   It also specifies the attributes that are present in the result of the join
- n The join operations are typically used as subquery expressions in the **from** clause

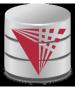

### Join operations – Example

#### n Relation *course*

| course_id                                                                                                    | title       | dept_name  | credits |
|----------------------------------------------------------------------------------------------------|-------------|------------|---------|
| BIO-301                                                                                                    | Genetics    | Biology    | 4       |
| CS-190                                                                                                    | Game Design | Comp. Sci. | 4       |
| and the second second second second second second second second second second second second second second second | Robotics    | Comp. Sci. | 3       |

#### n Relation *prereq*

| course_id | prereq_id |
|-----------|-----------|
| BIO-301   | BIO-101   |
| CS-190    | CS-101    |
| CS-347    | CS-101    |

n Observe that

prereq information is missing for CS-315 and

course information is missing for CS-437

CS425 - Fall 2013 - Boris Glavic

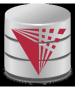

### **Outer Join**

- n An extension of the join operation that avoids loss of information.
- n Computes the join and then adds tuples form one relation that does not match tuples in the other relation to the result of the join.
- n Uses null values.

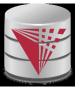

# **Joined Relations**

- n **Join operations** take two relations and return as a result another relation.
- n These additional operations are typically used as subquery expressions in the **from** clause
- n Join condition defines which tuples in the two relations match, and what attributes are present in the result of the join.
- Join type defines how tuples in each relation that do not match any tuple in the other relation (based on the join condition) are treated.

| Join types       |  |  |  |  |
|------------------|--|--|--|--|
| inner join       |  |  |  |  |
| left outer join  |  |  |  |  |
| right outer join |  |  |  |  |
| full outer join  |  |  |  |  |

Join Conditions

natural

**on** < predicate> **using** (*A*<sub>1</sub>, *A*<sub>1</sub>, ..., *A<sub>n</sub>*)

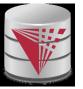

### **Joined Relations – Examples**

n course inner join prereq on course.course\_id = prereq.course\_id

| course_id | title       | dept_name  | credits | prereq_id | course_id |
|-----------|-------------|------------|---------|-----------|-----------|
| BIO-301   | Genetics    | Biology    | 4       | BIO-101   | BIO-301   |
| CS-190    | Game Design | Comp. Sci. | 4       | CS-101    | CS-190    |

- n What is the difference between the above, and a natural join?
- n course left outer join prereq on course.course\_id = prereq.course\_id

| course_id | title       | dept_name  | credits | prereq_id | course_id |
|-----------|-------------|------------|---------|-----------|-----------|
| BIO-301   | Genetics    | Biology    | 4       | BIO-101   | BIO-301   |
| CS-190    | Game Design | Comp. Sci. | 4       | CS-101    | CS-190    |
| CS-315    | Robotics    | Comp. Sci. | 3       | null      | null      |

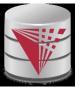

n course natural right outer join prereq

| course_id | title       | dept_name  | credits | prereq_id |
|-----------|-------------|------------|---------|-----------|
| BIO-301   | Genetics    | Biology    | 4       | BIO-101   |
| CS-190    | Game Design | Comp. Sci. | 4       | CS-101    |
| CS-347    | null        | null       | null    | CS-101    |

n course full outer join prereq using (course\_id)

| course_id | title       | dept_name  | credits | prereq_id |
|-----------|-------------|------------|---------|-----------|
| BIO-301   | Genetics    | Biology    | 4       | BIO-101   |
| CS-190    | Game Design | Comp. Sci. | 4       | CS-101    |
| CS-315    | Robotics    | Comp. Sci. | 3       | null      |
| CS-347    | null        | null       | null    | CS-101    |

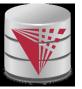

# **The Rename Operation**

- n The SQL allows renaming relations and attributes using the **as** clause: old-name **as** new-name
- n E.g.
  - select ID, name, salary/12 as monthly\_salary
    from instructor
- n Find the names of all instructors who have a higher salary than some instructor in 'Comp. Sci'.
  - select distinct T. name
    from instructor as T, instructor as S
    where T.salary > S.salary and S.dept\_name = 'Comp. Sci.'
- n Keyword **as** is optional and may be omitted instructor **as**  $T \equiv$  instructor **T** 
  - Keyword **as** must be omitted in Oracle

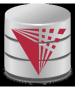

# **String Operations**

- n SQL includes a string-matching operator for comparisons on character strings. The operator "like" uses patterns that are described using two special characters:
  - percent (%). The % character matches any substring.
  - underscore (\_). The \_ character matches any character.
- n Find the names of all instructors whose name includes the substring "dar".

select name from instructor where name like '%dar%'

n Match the string "100 %"

**like '**100 \%' **escape '**\'

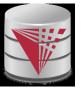

# **String Operations (Cont.)**

- n Patters are case sensitive.
- n Pattern matching examples:
  - 'Intro%' matches any string beginning with "Intro".
  - '%Comp%' matches any string containing "Comp" as a substring.
  - '\_\_\_' matches any string of exactly three characters.
  - '\_\_\_%' matches any string of at least three characters.
- n SQL supports a variety of string operations such as
  - concatenation (using "||")
  - converting from upper to lower case (and vice versa)
  - finding string length, extracting substrings, etc.

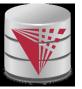

### **Case Construct**

n Like case, if, and ? Operators in programming languages

case

when  $c_1$  then  $e_1$ when  $c_2$  then  $e_2$ 

 $[else e_n]$ 

. . .

end

- n Each c<sub>i</sub> is a condition
- n Each  $e_1$  is an expression
- n Returns the first e<sub>i</sub> for which c<sub>i</sub> evaluates to *true* 
  - If none of the  $c_i$  is true, then return  $e_n$  (**else**)
    - If there is no else return *null*

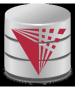

### **Case Construct Example**

n Like case, if, and ? Operators in programming languages

select

name,

case

when salary > 1000000 then 'premium'

else 'standard'

end as customer\_group

from customer

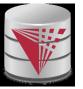

# **Ordering the Display of Tuples**

n List in alphabetic order the names of all instructors select distinct name from instructor order by name

- n We may specify desc for descending order or asc for ascending order, for each attribute; ascending order is the default.
  - Example: order by name desc
- n Can sort on multiple attributes
  - Example: **order by** *dept\_name, name*
- n Order is not expressible in the relational model!

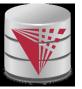

### **Where Clause Predicates**

- n SQL includes a **between** comparison operator
- n Example: Find the names of all instructors with salary between 90,000 and 100,000 (that is,  $\geq$  90,000 and  $\leq$  100,000)
  - select name from instructor where salary between 90000 and 100000
- n Tuple comparison
  - select name, course\_id
    from instructor, teaches
    where (instructor.ID, dept\_name) = (teaches.ID, 'Biology');

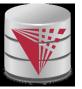

# **Set Operations**

n Find courses that ran in Fall 2009 or in Spring 2010

(select course\_id from section where sem = 'Fall' and year = 2009)
union
(select course\_id from section where sem = 'Spring' and year = 2010)

n Find courses that ran in Fall 2009 and in Spring 2010

(select course\_id from section where sem = 'Fall' and year = 2009)
intersect
(select course\_id from section where sem = 'Spring' and year = 2010)

n Find courses that ran in Fall 2009 but not in Spring 2010

(select course\_id from section where sem = 'Fall' and year = 2009)
 except
(select course\_id from section where sem = 'Spring' and year = 2010)

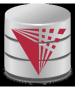

# **Set Operations**

- n Set operations union, intersect, and except
  - Each of the above operations automatically eliminates duplicates
- n To retain all duplicates use the corresponding multiset versions **union all, intersect all** and **except all.**

Suppose a tuple occurs *m* times in *r* and *n* times in *s*, then, it occurs:

- m + n times in *r* union all *s*
- min(*m*,*n*) times in *r* intersect all *s*
- max(0, m n) times in r except all s

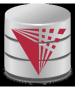

### **Null Values**

- n It is possible for tuples to have a null value, denoted by *null*, for some of their attributes
- n *null* signifies an unknown value or that a value does not exist.
- n The result of any arithmetic expression and comparisons involving *null* evaluate to *null* 
  - Example: 5 + *null* returns *null*

*null* > 5 returns *null* 

*null* = *null* returns *null* 

- n The predicate is null can be used to check for null values.
  - Example: Find all instructors whose salary is null.
    - select name from instructor where salary is null

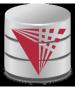

### **Null Values and Three Valued Logic**

- n Any comparison with *null* returns *null* 
  - Example: 5 < null or null <> null or null = null
- n Three-valued logic using the truth value *null*:
  - OR: (*null* **or** *true*) = *true*, (*null* **or** *false*) = *null* (*null* **or** *null*) = *null*
  - AND: (true and null) = null, (false and null) = false, (null and null) = null
  - NOT: (not null) = null
    - "P is null" evaluates to true if predicate P evaluates to null
- n Result of **where** clause predicate is treated as *false* if it evaluates to *null*

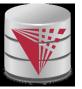

# **Aggregate Functions**

n These functions operate on the multiset of values of a column of a relation, and return a value

avg: average value
min: minimum value
max: maximum value
sum: sum of values
count: number of values

n Most DBMS support user defined aggregation functions

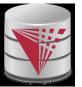

# **Aggregate Functions (Cont.)**

- n Find the average salary of instructors in the Computer Science department
  - select avg (salary)
    from instructor
    where dept\_name= ' Comp. Sci.';
- n Find the total number of instructors who teach a course in the Spring 2010 semester
  - select count (distinct ID)
    from teaches
    where semester = 'Spring' and year = 2010
- n Find the number of tuples in the *course* relation
  - select count (\*)
    from course;

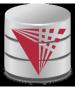

# **Aggregate Functions – Group By**

- n Find the average salary of instructors in each department
  - select dept\_name, avg (salary)
    from instructor
    group by dept\_name;
  - Note: departments with no instructor will not appear in result

| ID    | name       | dept_name  | salary |
|-------|------------|------------|--------|
| 76766 | Crick      | Biology    | 72000  |
| 45565 | Katz       | Comp. Sci. | 75000  |
| 10101 | Srinivasan | Comp. Sci. | 65000  |
| 83821 | Brandt     | Comp. Sci. | 92000  |
| 98345 | Kim        | Elec. Eng. | 80000  |
| 12121 | Wu         | Finance    | 90000  |
| 76543 | Singh      | Finance    | 80000  |
| 32343 | El Said    | History    | 60000  |
| 58583 | Califieri  | History    | 62000  |
| 15151 | Mozart     | Music      | 40000  |
| 33456 | Gold       | Physics    | 87000  |
| 22222 | Einstein   | Physics    | 95000  |

| dept_name  | avg_salary |  |
|------------|------------|--|
| Biology    | 72000      |  |
| Comp. Sci. | 77333      |  |
| Elec. Eng. | 80000      |  |
| Finance    | 85000      |  |
| History    | 61000      |  |
| Music      | 40000      |  |
| Physics    | 91000      |  |

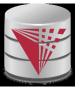

# **Aggregation (Cont.)**

- n Attributes in select clause outside of aggregate functions must appear in group by list
  - /\* erroneous query \*/
    select dept\_name, ID, avg (salary)
    from instructor
    group by dept\_name;

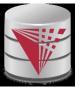

# **Aggregate Functions – Having Clause**

n Find the names and average salaries of all departments whose average salary is greater than 42000

select dept\_name, avg (salary)
from instructor
group by dept\_name
having avg (salary) > 42000;

Note: predicates in the **having** clause are applied after the formation of groups whereas predicates in the **where** clause are applied before forming groups

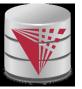

## **Null Values and Aggregates**

n Total all salaries

**select sum** (salary) **from** instructor

- Above statement ignores null amounts
- Result is *null* if there is no non-null amount
- n All aggregate operations except count(\*) ignore tuples with null values on the aggregated attributes
- n What if collection has only null values?
  - count returns 0
  - all other aggregates return null

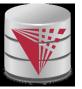

# **Empty Relations and Aggregates**

- n What if the input relation is empty
- n Conventions:
  - sum: returns *null*
  - avg: returns null
  - min: returns *null*
  - max: returns *null*
  - count: returns 0

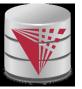

#### **Duplicates**

- n In relations with duplicates, SQL can define how many copies of tuples appear in the result.
- n **Multiset (bag semantics)** versions of some of the relational algebra operators given multiset relations  $r_1$  and  $r_2$ :
  - 1.  $\sigma_{\theta}(r_1)$ : If there are  $c_1$  copies of tuple  $t_1$  in  $r_1$ , and  $t_1$  satisfies selections  $\sigma_{\theta}$ , then there are  $c_1$  copies of  $t_1$  in  $\sigma_{\theta}(r_1)$ .
  - 2.  $\Pi_{A}(r)$ : For each copy of tuple  $t_{1}$  in  $r_{1}$ , there is a copy of tuple  $\Pi_{A}(t_{1})$  in  $\Pi_{A}(r_{1})$  where  $\Pi_{A}(t_{1})$  denotes the projection of the single tuple  $t_{1}$ .
  - 3.  $r_1 \ge r_2$ : If there are  $c_1$  copies of tuple  $t_1$  in  $r_1$  and  $c_2$  copies of tuple  $t_2$  in  $r_2$ , there are  $c_1 \ge c_2$  copies of the tuple  $t_1$ .  $t_2$  in  $r_1$   $\ge r_2$

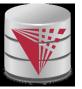

## **Multiset Relational Algebra**

- n Pure relational algebra operates on **set-semantics** (no duplicates allowed)
  - e.g. after projection
- n Multiset (**bag-semantics**) relational algebra retains duplicates, to match SQL semantics
  - SQL duplicate retention was initially for efficiency, but is now a feature
- n Multiset relational algebra defined as follows
  - selection: has as many duplicates of a tuple as in the input, if the tuple satisfies the selection
  - **projection**: one tuple per input tuple, even if it is a duplicate
  - **cross product**: If there are *m* copies of *t1* in *r*, and *n* copies of *t2* in *s*, there are *m* x *n* copies of *t1.t2* in *r* x *s*
  - Other operators similarly defined
    - E.g. union: m + n copies, intersection: min(m, n) copies difference: max(0, m – n) copies

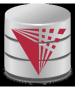

# **Duplicates (Cont.)**

n Example: Suppose multiset relations  $r_1$  (*A*, *B*) and  $r_2$  (*C*) are as follows:

 $r_1 = \{(1, a) (2, a)\} \quad r_2 = \{(2), (3), (3)\}$ 

- n Then  $\Pi_B(r_1)$  would be {(a), (a)}, while  $\Pi_B(r_1) \ge r_2$  would be {(a,2), (a,2), (a,3), (a,3), (a,3), (a,3)}
- n SQL duplicate semantics:

select  $A_{1,,}A_{2}, ..., A_{n}$ from  $r_{1}, r_{2}, ..., r_{m}$ where P

is equivalent to the *multiset* version of the expression:

$$\tilde{\mathsf{O}}_{A_1,A_2\square,A_n}(\sigma_P(r_1 \ r_2 \ \square \ r_m))$$

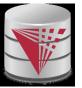

## **SQL and Relational Algebra**

n select 
$$A_1, A_2, \dots A_n$$
  
from  $r_1, r_2, \dots, r_m$   
where P

is equivalent to the following expression in multiset relational algebra

$$\Pi_{A1, \dots, An} (\sigma_P (r_1 \times r_2 \times \dots \times r_m))$$
  
select  $A_1, A_2, \text{sum}(A_3)$   
from  $r_1, r_2, \dots, r_m$   
where P  
group by  $A_1, A_2$ 

is equivalent to the following expression in multiset relational algebra

A1, A2 
$$\mathcal{G}$$
 sum(A3) ( $\sigma_P(r_1 \times r_2 \times .. \times r_m))$ )

n

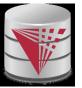

## **SQL and Relational Algebra**

n More generally, the non-aggregated attributes in the select clause may be a subset of the group by attributes, in which case the equivalence is as follows:

```
select A_1, sum(A_3) AS sumA3
from r_1, r_2, ..., r_m
where P
group by A_1, A_2
```

is equivalent to the following expression in multiset relational algebra

 $\prod_{A1,sumA3}(A_{1,A2}G_{sum(A3)} as_{sumA3}(\sigma_P(r_1 \times r_2 \times .. \times r_m)))$ 

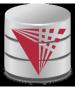

## **Subqueries in the From Clause**

- n SQL allows a subquery expression to be used in the **from** clause
- n Find the average instructors' salaries of those departments where the average salary is greater than \$42,000.

select dept\_name, avg\_salary
from (select dept\_name, avg (salary) as avg\_salary
 from instructor
 group by dept\_name)
where avg\_salary > 42000;

- n Note that we do not need to use the having clause
- n Another way to write above query

select dept\_name, avg\_salary
from (select dept\_name, avg (salary)
 from instructor
 group by dept\_name)
 as dept\_avg (dept\_name, avg\_salary)
where avg\_salary > 42000;

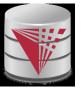

#### **Nested Subqueries**

- n SQL provides a mechanism for the nesting of subqueries.
- n A **subquery** is a **select-from-where** expression that is nested within another query.
- n A common use of subqueries is to perform tests for set membership, set comparisons, and set cardinality.

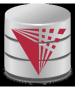

# **Example Query**

n Find courses offered in Fall 2009 and in Spring 2010

```
select distinct course_id
from section
where semester = 'Fall' and year= 2009 and
    course_id in (select course_id
        from section
        where semester = 'Spring' and year= 2010);
```

n Find courses offered in Fall 2009 but not in Spring 2010

```
select distinct course_id
from section
where semester = ' Fall' and year= 2009 and
    course_id not in (select course_id
        from section
        where semester = ' Spring' and year=
2010);
```

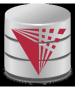

## **Example Query**

n Find the total number of (distinct) studentswho have taken course sections taught by the instructor with *ID* 10101

```
select count (distinct ID)
```

```
from takes
where (course_id, sec_id, semester, year) in
(select course_id, sec_id, semester, year
from teaches
where teaches.ID= 10101);
```

n Note: Above query can be written in a much simpler manner. The formulation above is simply to illustrate SQL features.

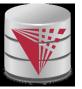

#### Quantification

n Find names of instructors with salary greater than that of some (at least one) instructor in the Biology department.

select distinct T.name
from instructor as T, instructor as S
where T.salary > S.salary and S.dept\_name = 'Biology';

n Same query using > some clause

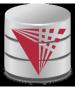

#### **Definition of Some Clause**

n F <comp> some  $r \Leftrightarrow \exists t \in r$  such that (F <comp> t) Where <comp> can be: <,  $\leq$ , >, =,  $\neq$ 

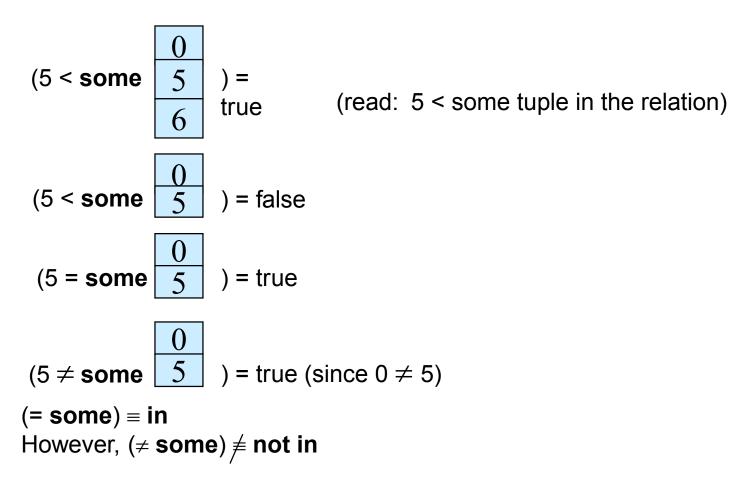

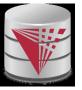

## **Example Query**

n Find the names of all instructors whose salary is greater than the salary of all instructors in the Biology department.

select name
from instructor
where salary > all (select salary
 from instructor
 where dept\_name = ' Biology');

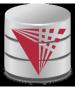

#### **Definition of all Clause**

**n** F <comp> **all**  $r \Leftrightarrow \forall t \in r$  (F <comp> t)

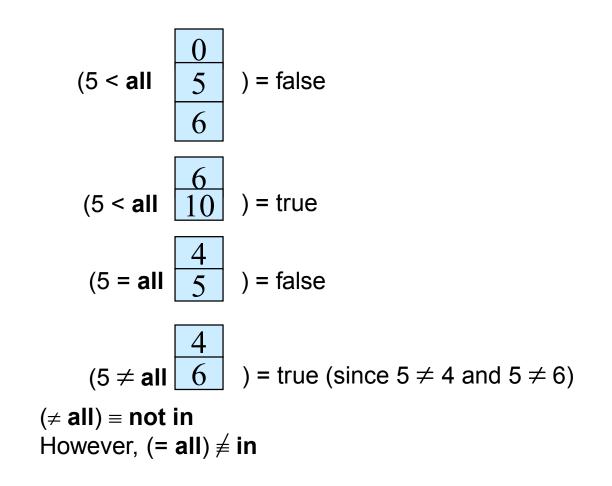

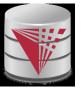

# **Test for Empty Relations**

- n The **exists** construct returns the value **true** if the argument subquery returns a nonempty result.
- n exists  $r \Leftrightarrow r \neq \emptyset$
- n not exists  $r \Leftrightarrow r = \emptyset$

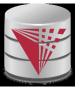

#### **Correlation Variables**

n Yet another way of specifying the query "Find all courses taught in both the Fall 2009 semester and in the Spring 2010 semester"

select course\_id
from section as S
where semester = 'Fall' and year= 2009 and
 exists (select \*
 from section as T
 where semester = 'Spring' and year= 2010
 and S.course\_id= T.course\_id);

- n Correlated subquery
- n Correlation name or correlation variable

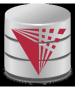

#### **Not Exists**

n Find all students who have taken all courses offered in the Biology department.

- n Note that  $X Y = \emptyset \iff X \subseteq Y$
- n Note: Cannot write this query using = all and its variants

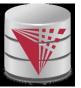

# **Test for Absence of Duplicate Tuples**

- n The **unique** construct tests whether a subquery has any duplicate tuples in its result.
  - (Evaluates to "true" on an empty set)
- n Find all courses that were offered at most once in 2009

```
select T.course_id
from course as T
where unique (select R.course_id
    from section as R
    where T.course_id= R.course_id
    and R.year = 2009);
```

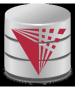

#### With Clause

- n The **with** clause provides a way of defining a temporary view whose definition is available only to the query in which the **with** clause occurs.
- n Find all departments with the maximum budget

with max\_budget (value) as
 (select max(budget)
 from department)
select budget
from department, max\_budget
where department.budget = max\_budget.value;

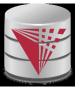

#### **Scalar Subquery**

n Scalar subquery is one which is used where a single value is expected

- n E.g. select dept\_name, (select count(\*) from instructor where department.dept\_name = instructor.dept\_name) as num\_instructors from department;
- n E.g. select name from instructor where salary \* 10 > (select budget from department where department.dept\_name = instructor.dept\_name)
- n Runtime error if subquery returns more than one result tuple

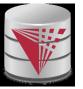

## **Query Features Recap - Syntax**

n An SQL query is either a Select-from-where block or a set operation

n An SQL query block is structured like this:

SELECT [DISTINCT] select\_list

[FROM from\_list]

[WHERE where condition]

[GROUP BY group\_by\_list]

[HAVING having\_condition]

[ORDER BY order\_by\_list]

n Set operations

[Query Block] set\_op [Query Block]

set\_op: [ALL] UNION | INTERSECT | EXCEPT

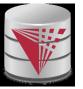

## **Query Features Recap - Syntax**

- n Almost all clauses are optional
- n Examples:
  - SELECT \* FROM r;
  - SELECT 1;
    - Convention: returns single tuple
  - **SELECT** 'ok' **FROM** accounts **HAVING** sum(balance) = 0;
  - SELECT 1 GROUP BY 1;
  - SELECT 1 HAVING true;
  - Let r be a relation with two attributes a and b

SELECT a,b FROM r

WHERE a IN (SELECT a FROM r) AND b IN (SELECT b FROM r) GROUP BY a,b HAVING count(\*) > 0;

- n Note:
  - Not all systems support all of this "non-sense"

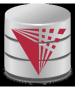

## Syntax - SELECT

#### n SELECT [DISTINCT [ON (distinct\_list)]] select\_list

- n select\_list
  - List of projection expressions
    - [expr] [AS name]
  - expr
    - Expression over attributes, constants, arithmetic operators, functions, CASE-construct, aggregation functions
- n distinct\_list
  - List of expressions
- n Examples:
  - **SELECT DISTINCT ON** (a % 2) a **FROM** r;
  - **SELECT** substring(a, 1,2) **AS** x **FROM** r;
  - SELECT CASE WHEN a = 2 THEN a ELSE null END AS b FROM r;
  - SELECT a = b AS is\_a\_equal\_to\_b FROM r;

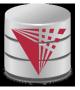

#### Syntax - FROM

- n FROM from\_list
- n from\_list
  - List of from clause expressions
    - subquery | relation | constant\_relation | join\_expr [alias]
  - subquery
    - Any valid SQL query alias is not optional
  - relation
    - A relation in the database
  - constant\_relation
    - (VALUES tuples) alias is not optional
  - join\_expr
    - joins between from\_clause entries
  - alias
    - [AS] b [(attribute\_name\_list)]

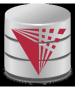

# Syntax – FROM (cont.)

- n Examples (relation r with attributes a and b):
  - SELECT \* FROM r;
  - **SELECT** \* **FROM** r **AS** g(v,w);
  - SELECT \* FROM r x;
  - **SELECT \* FROM (VALUES (1,2), (3,1)) AS s(u,v);**
  - SELECT \* FROM r NATURAL JOIN s, t;
  - SELECT \* FROM ((r JOIN s ON (r.a = s.c)) NATURAL JOIN (SELECT \* FROM t) AS new);
  - SELECT \* FROM (SELECT \* FROM r) AS r;
  - SELECT \* FROM (SELECT \* FROM (SELECT \* FROM r) AS r) AS r;

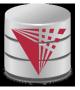

#### **Syntax - WHERE**

- n WHERE where condition
- n where\_condition: A boolean expression over
  - Attributes
  - Constants: e.g., true, 1, 0.5, 'hello'
  - Comparison operators: =, <, >, IS DISTINCT FROM, IS NULL, ...
  - Arithmetic operators: +,-,/,%
  - Function calls
  - Nested subquery expressions
- n Examples
  - **SELECT \* FROM** r WHERE a = 2;
  - SELECT \* FROM r WHERE true OR false;
  - **SELECT** \* **FROM** r **WHERE NOT**(a = 2 **OR** a = 3);
  - **SELECT \* FROM r WHERE a IS DISTINCT FROM** b;
  - SELECT \* FROM r WHERE a < ANY (SELECT c FROM s);
  - **SELECT** \* **FROM** r **WHERE** a = (**SELECT** count(\*) **FROM** s);

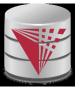

#### Syntax – GROUP BY

- n **GROUP BY** group\_by\_list
- n group\_by\_list
  - List of expressions
    - Expression over attributes, constants, arithmetic operators, functions, CASE-construct, aggregation functions
- n Examples:
  - SELECT sum(a), b FROM r GROUP BY b;
  - **SELECT** sum(a), b, c **FROM** r **GROUP BY** b, c;
  - **SELECT** sum(a), b/2 **FROM** r **GROUP BY** b/2;
  - SELECT sum(a), b FROM r GROUP BY b > 5;
    - Incorrect, cannot select b, because it is not an expression in the group by clause
  - SELECT sum(a), b FROM r GROUP BY b IN (SELECT c FROM s);

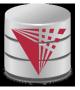

#### Syntax – HAVING

- n HAVING having\_condition
- n having\_condition
  - Like where\_condition except that expressions over attributes have either to be in the **GROUP BY** clause or are aggregated
- n Examples:
  - SELECT sum(a), b FROM r GROUP BY b HAVING sum(a) > 10;
  - **SELECT** sum(a), b **FROM** r **GROUP** BY b **HAVING** sum(a) + 5 > 10;
  - SELECT sum(a), b FROM r GROUP BY b HAVING true;
  - SELECT sum(a), b FROM r GROUP BY b HAVING count(\*) = 50;
  - **SELECT** b **FROM** r **GROUP BY** b **HAVING** sum(a) > 10;

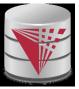

#### Syntax – ORDER BY

- n ORDER BY order\_by\_list
- n order\_by\_list
  - Like select\_list minus renaming
  - Optional [ASC | DESC] for each item
- n Examples:
  - SELECT \* FROM r ORDER BY a;
  - SELECT \* FROM r ORDER BY b, a;
  - SELECT \* FROM r ORDER BY a \* 2;
  - SELECT \* FROM r ORDER BY a \* 2, a;
  - SELECT \* FROM r ORDER BY a + (SELECT count(\*) FROM s);

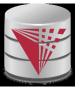

# **Query Semantics**

- n Evaluation Algorithm (you can do it manually sort of)
- 1. Compute **FROM** clause
  - 1. Compute cross product of all items in the **FROM** clause
    - Relations: nothing to do
    - Subqueries: use this algorithm to recursively compute the result of subqueries first
    - Join expressions: compute the join
- 2. Compute WHERE clause
  - 1. For each tuple in the result of 1. evaluate the **WHERE** clause condition
- 3. Compute GROUP BY clause
  - 1. Group the results of step 2. on the **GROUP BY** expressions
- 4. Compute HAVING clause
  - 1. For each group (if any) evaluate the **HAVING** condition

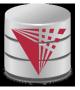

# **Query Semantics (Cont.)**

- 5. Compute **ORDER BY** clause
  - 5. Order the result of step 4 on the **ORDER BY** expressions
- 6. Compute SELECT clause
  - 5. Project each result tuple from step 5 on the **SELECT** expressions
- n If the WHERE, SELECT, GROUP BY, HAVING, ORDER BY clauses have any nested subqueries
  - For each tuple t in the result of the **FROM** clause
    - Substitute the correlated attributes with values from t
    - Evaluate the resulting query
    - Use the result to evaluate the expression in the clause the subquery occurs in

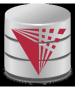

# **Query Semantics (Cont.)**

- n Equivalent relational algebra expression
  - **ORDER BY** has no equivalent, because relations are unordered
  - Nested subqueries: need to extend algebra (not covered here)
- n Each query block is equivalent to

$$\pi(\sigma(\mathcal{G}(\pi(\sigma(F_1 \times \ldots F_n)))))$$

- n Where  $F_i$  is the translation of the i<sup>th</sup> **FROM** clause item
- n Note: we leave out the arguments

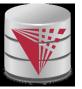

#### **Modification of the Database**

- n Deletion of tuples from a given relation
- n Insertion of new tuples into a given relation
- n Updating values in some tuples in a given relation

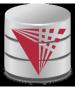

## **Modification of the Database – Deletion**

n Delete all instructors

delete from instructor

- n Delete all instructors from the Finance department delete from instructor where dept\_name= 'Finance';
- n Delete all tuples in the *instructor* relation for those instructors associated with a department located in the Watson building.

delete from instructor
 where dept\_name in (select dept\_name
 from department
 where building = 'Watson');

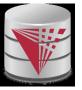

# **Deletion (Cont.)**

n Delete all instructors whose salary is less than the average salary of instructors

delete from instructor
where salary < (select avg (salary) from instructor);</pre>

- Problem: as we delete tuples from instructor, the average salary changes
- Solution used in SQL:
  - 1. First, compute **avg** salary and find all tuples to delete
  - 2. Next, delete all tuples found above (without recomputing **avg** or retesting the tuples)

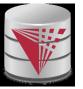

## **Modification of the Database – Insertion**

n Add a new tuple to *course* 

```
insert into course
values ('CS-437', 'Database Systems', 'Comp. Sci.', 4);
```

n or equivalently

insert into course (course\_id, title, dept\_name, credits)
values ('CS-437', 'Database Systems', 'Comp. Sci.', 4);

n Add a new tuple to student with tot\_creds set to null insert into student

values ('3003', 'Green', 'Finance', *null*);

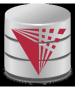

# **Insertion (Cont.)**

n Add all instructors to the *student* relation with tot\_creds set to 0

insert into student select ID, name, dept\_name, 0 from instructor

n The select from where statement is evaluated fully before any of its results are inserted into the relation (otherwise queries like insert into table1 select \* from table1 would cause problems, if table1 did not have any primary key defined.

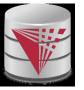

# **Modification of the Database – Updates**

- Increase salaries of instructors whose salary is over \$100,000 by 3%, and all others receive a 5% raise
  - Write two **update** statements:

update instructor
 set salary = salary \* 1.03
 where salary > 100000;
 update instructor
 set salary = salary \* 1.05
 where salary <= 100000;</pre>

- The order is important
- Can be done better using the **case** statement (next slide)

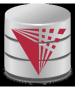

## **Case Statement for Conditional Updates**

n Same query as before but with case statement

```
update instructor
set salary = case
when salary <= 100000 then salary * 1.05
else salary * 1.03
end
```

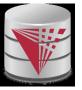

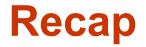

- n SQL queries
  - Clauses: SELECT, FROM, WHERE, GROUP BY, HAVING, ORDER BY
  - Nested subqueries
  - Equivalence with relational algebra
- n SQL update, inserts, deletes
  - Semantics of referencing updated relation in **WHERE**
- n SQL DDL
  - Table definition: **CREATE TABLE**

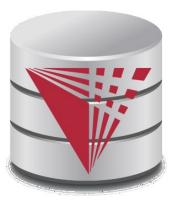

#### **End of Chapter 4**

Modified from:

Database System Concepts, 6<sup>th</sup> Ed.

©Silberschatz, Korth and Sudarshan See <u>www.db-book.com</u> for conditions on re-use